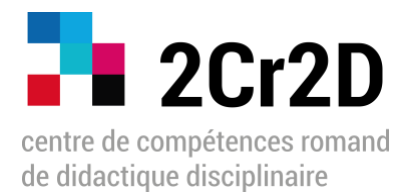

# Procédure de demande de soutien à un projet de « consolidation des réseaux - **Manifestations** »

selon les conditions régissant l'octroi de subvention dans le cadre du programme **P9-TP1**

#### **I. Objectifs du programme P9-TP1**

Le programme vise à consolider les réseaux existants de didacticien·ne·s en Suisse romande tout en les intégrant au niveau national et international, de manière à assurer le développement de pôles d'excellence en didactique disciplinaire au sein de toutes les institutions de formation des enseignants (HEP et HEU). Trois niveaux de développement des réseaux sont considérés dans le cadre du programme, dont l'organisation de **manifestations scientifiques** dans les différentes didactiques, à échelle locale, nationale ou internationale.

Ces évènements (journées, workshops, séminaires, etc.) doivent permettre le développement et la consolidation des communautés de didacticien·ne·s dans les domaines concernés.

Le public cible comprend chercheuses et chercheurs, enseignant.e.s, formateur.rice.s, étudiant.e.s (par ex. dans la formation des enseignant.e.s).

#### **II. Type de projet soutenu**

Les chercheurs et chercheuses romand·e·s en didactique disciplinaire ont la possibilité de solliciter une subvention du 2Cr2D, dans la mesure où leur projet s'inscrit dans l'une des catégories suivantes : **colloque, journée d'étude, atelier, séminaire, groupe de travail.**

Ces manifestations peuvent également participer à l'intégration de la recherche dans la formation continue des enseignants.

La direction du 2Cr2D se prononce sur les demandes en fonction des buts du Centre et des disponibilités de fonds.

### **III. Étapes de la procédure**

- 1. Les personnes ou équipes requérantes adressent une **demande de soutien écrite et synthétique** à la direction a.i. du 2Cr2D [\(fiona.moreno@hepl.ch,](mailto:fiona.moreno@hepl.ch) [info@2cr2D.ch\)](mailto:info@2cr2D.ch) incluant l'ensemble des informations suivantes :
	- − Titre et type de projet *(colloque, journée d'étude, atelier, séminaire, groupe de travail)*
	- − Didactique(s) concernée(s)
	- − Objectifs du projet
	- − Institution(s) / membre(s) impliqué·e·(s)
	- − Public ou communauté cible
	- − Nombre de participant·e·s (*estimation – dans le cas d'une manifestation ou d'un groupe de travail)*
	- − Comité d'organisation *(si pertinent)*
	- − Responsable / personne de contact
	- − Montant sollicité
	- − Budget prévisionnel succinct *(un devis complet sera demandé en cas d'approbation)*

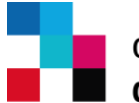

- 2. La direction a.i. envoie une **approbation de principe**, après évaluation de la compatibilité de la demande avec les objectifs du programme P9-TP1 et les fonds à disposition.
- 3. La ou le(s) responsable(s) de la demande, en accord avec la haute école concernée, soumet(tent) un **devis complet et détaillé.**
- 4. La direction du 2Cr2D communique au(x) resposable(s), la **décision finale (« accord de principe »,**  ou, dans le cas de l'UNIGE, « demande d'agrément »), stipulant la somme attribuée et le code budgétaire à inscrire sur la facture (2Cr2D\_RES).
- 5. (La haute école qui soutient le projet avance l'ensemble des frais engagés dans le projet.)
- 6. Les responsables financiers de la haute école envoient une **facture (correspondant au montant de**  la subvention accordée par le 2Cr2D) au service comptable [\(laurence.pellaux@hepl.ch\)](mailto:laurence.pellaux@hepl.ch) et à la direction a.i. [\(fiona.moreno@hepl.ch\)](mailto:fiona.moreno@hepl.ch) du 2Cr2D. Ils.elles y joignent la mention du programme dans lequel se sont inscrites ces dépenses (2Cr2D\_RES).

## **IV. Éléments à faire paraître dans le devis**

*Voir également les informations complémentaires (astérisques ci-dessous)*

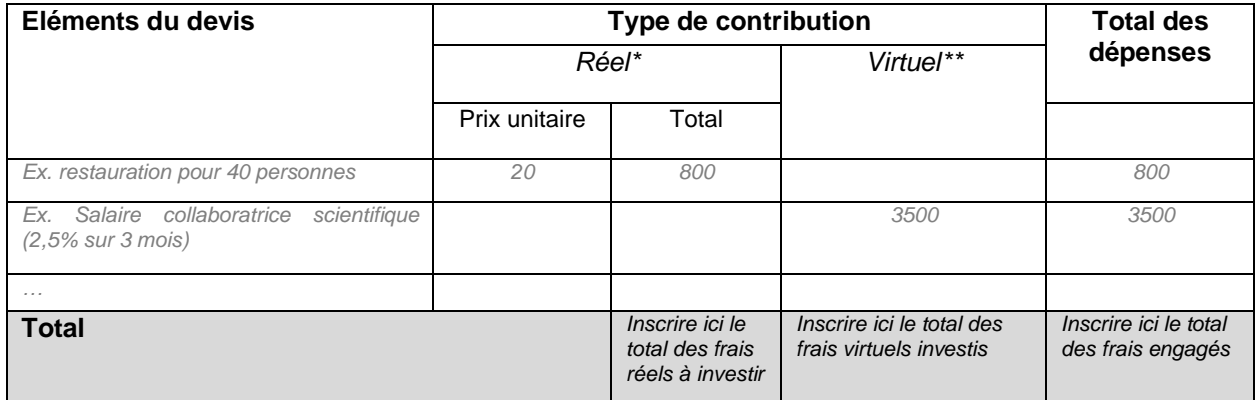

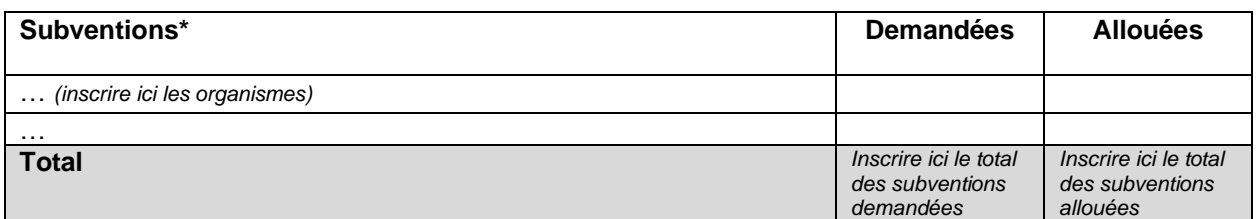

\*Le coût « **réel** » correspond aux **frais concrètement engagés**. Exemples de dépenses possibles :

- − matériel (achats divers) ;
- − location de salle ;
- − restauration ;
- − hébergement ;
- − déplacement …

\*\*Le coût « **virtuel** » renvoie à tout **frais indirectement engagé par l'institution** hôte.

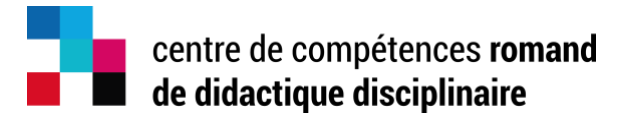

Exemples de frais virtuels :

- le coût de l'investissement par les membres impliqués dans le projet.
- Il faut alors indiquer **pour chaque membre**, dans la colonne « Éléments du devis », son nom, son statut, le % de temps investi, la durée, de manière à justifier la somme inscrite dans la colonne « virtuel » ;
- − le coût estimé de la mise à disposition de salles par l'institution ;
- − le coût estimé du matériel investi par l'institution organisatrice.

\*\*\*Dans la partie « Subventions » : inscrire **l'ensemble des subventions demandées / allouées**, y compris (mais pas seulement) celle demandée au 2Cr2D.

L'équipe du 2Cr2D vous renseignera volontiers en cas de question. Merci de nous contacter aux adresses suivantes : [fiona.moreno@hepl.ch,](mailto:fiona.moreno@hepl.ch) [info@2Cr2D.ch](mailto:info@2Cr2D.ch)